## Can I share portfolios?

Last Modified on 23/01/2018 3:11 pm GMT

You also have the option of setting the **Sharing**' mode to either Private, Internal or Public as shown below.

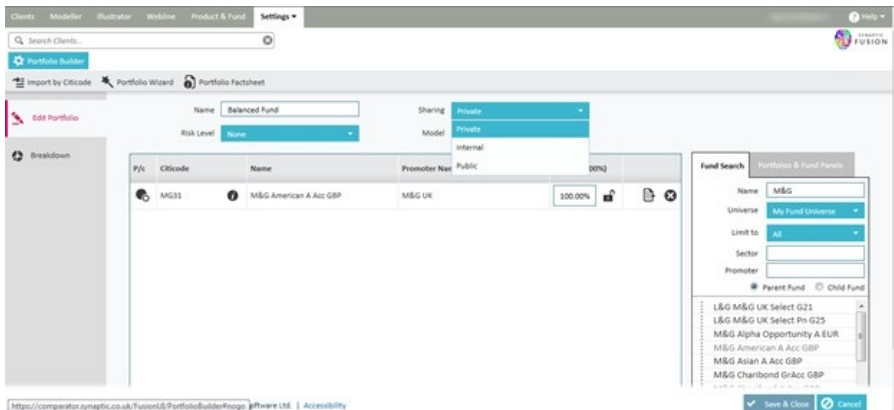

By setting the portfolio to one of the options, you will allow access to the portfolio to different User groups as defined below:

- Private can only be used by the person who created the portfolio
- Internal can be used by any User in your organisation
- Public can be used by Users in your organisation and all sub/child organisation